# نيوكتب صاخلا Softkey بيترت رييغت لاثم (RT فتاه) 8961/9951/9971  $\overline{\phantom{a}}$

## المحتويات

المقدمة المتطلبات الأساسية المكونات المستخدمة قالب Softkey التكوين

#### المقدمة

يصف هذا المستند كيفية تكوين مدير الاتصالات الموحدة (CUCM) من Cisco لتغيير أمر البرنامج 9971/9951/8961.

## المتطلبات الأساسية

#### المكونات المستخدمة

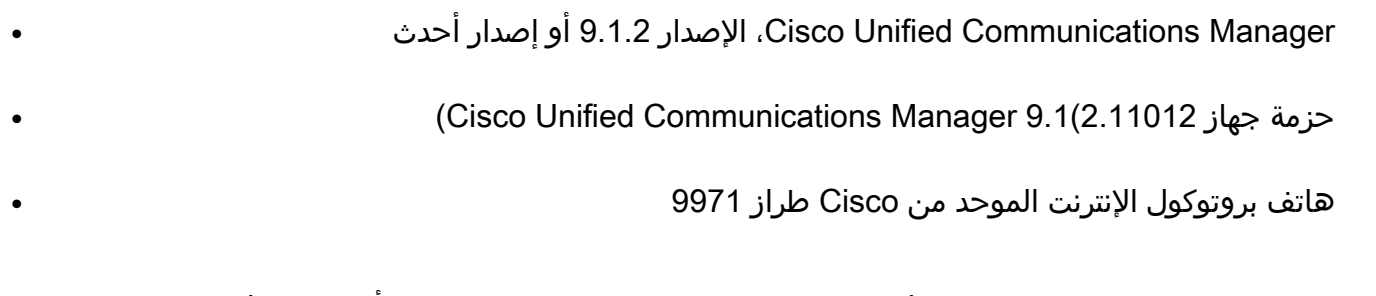

ملاحظة: يتم دعم هذه الميزة بطبيعتها في UCM الإصدار .10x. لا يلزم وجود حزمة أجهزة إضافية مع UCM الإصدار .9x.

#### قالب Softkey

تتيح ميزة "قالب Softkey "للمسؤولين إدارة المفاتيح الفرعية على هواتف بروتوكول الإنترنت (IP (الموحدة من Cisco. يمكن تكوين 16 برنامج كحد أقصى لكل قالب. ومع ذلك، يدعم الهاتف 18 مفتاح برمجي لكل مجموعة بحيث يمكن إضافة مفتاحين برمجيين مدمجين إلى كل مجموعة مفاتيح برمجية.

يتم تمكين هذه الميزة بواسطة مسؤول النظام.

```
يتم دعم ميزة "قالب Softkey "على الهواتف التالية:
```
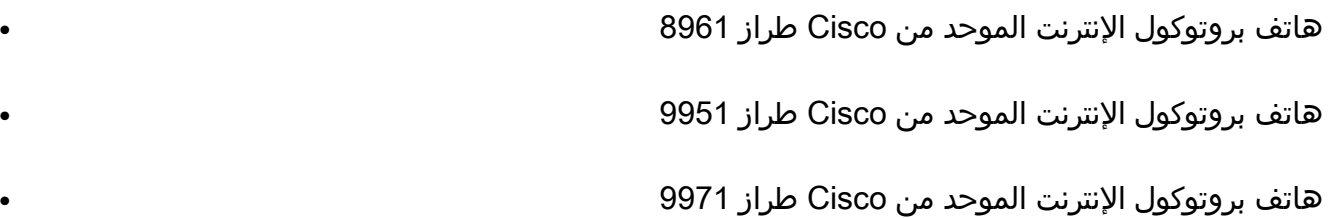

# التكوين

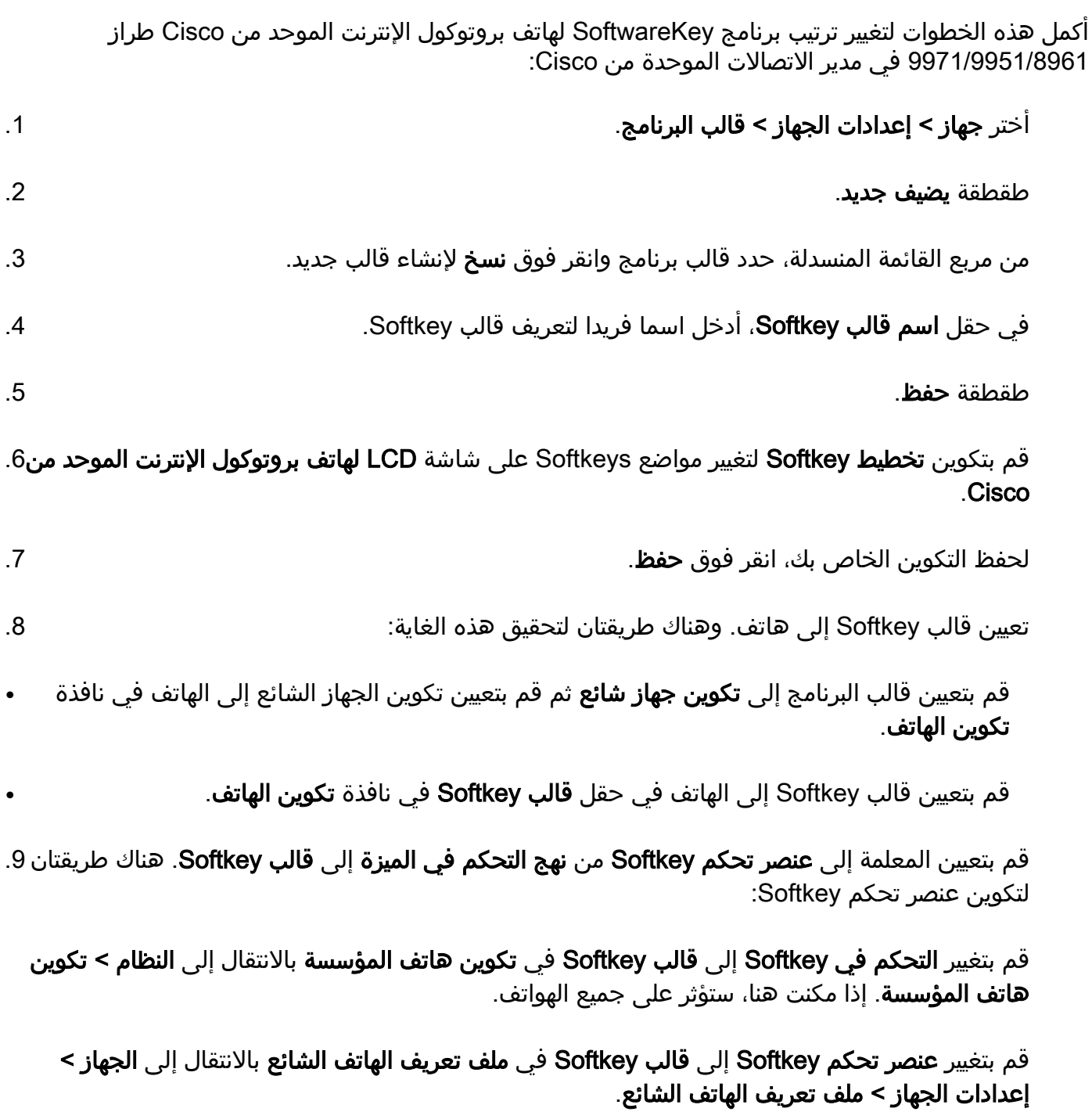

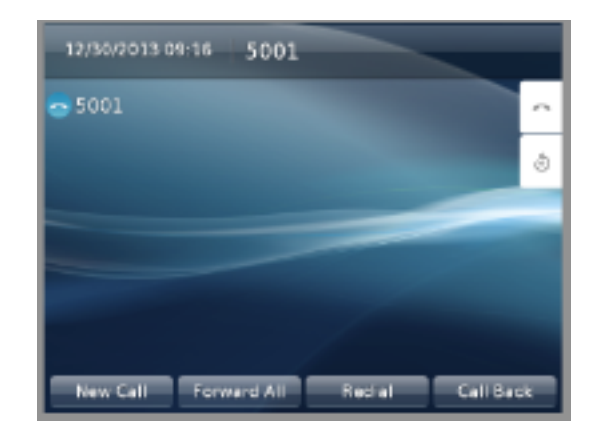

بعد تغيير التكوين

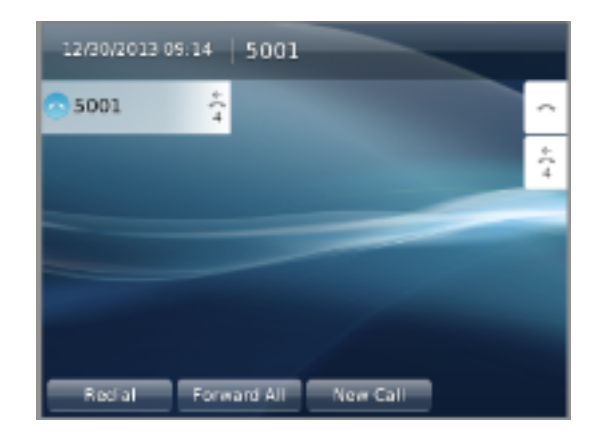

# التحقق من الصحة

تأكد من تعيين عنصر تحكم Softkey على قالب Softkey ومن تعيين قالب Softkey للهاتف.

ةمجرتلا هذه لوح

ةي الآل المادة النام ستن تن عالين الدختوم ما تونيقت التاقيلية التاقية ملابات أولان أعيمته من معت $\cup$  معدد عامل من من نيمدخت في ميدان أول العامل م امك ققيقا الأفال المعان المعالم في الأقال في الأفاق التي توكير المعامل المعامل Cisco يلخت .فرتحم مجرتم اهمدقي يتلا ةيفارتحالا ةمجرتلا عم لاحلا وه ىل| اًمئاد عوجرلاب يصوُتو تامجرتلl مذه ققد نع امتيلوئسم Systems ارامستناه انالانهاني إنهاني للسابلة طربة متوقيا.